# **Telephone Automated** Instruction Manual

To access your IVR dial (707) 527-7828

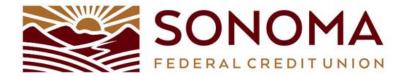

## **New User Instructions:**

#### First Time Access (new members) :

New members must log in to the system using their Default Pin Number, which should be the last 4 of the members SSN.

## Main Menu Options

1 Deposit Account Balance

- 2 Loan Account Balance
- 3 Transfer Funds for Deposit Accounts
- 4 Make a Loan Pavment
- 5 CU Account Rates
- 6 Credit Union Hours
- 7 Change Access PIN
- 8 End This Call
- 9 Repeat This Menu

## Share Balance Inquiry Menu

- 1 Last 5 Transactions
- 2 Last 5 Withdrawals
- 3 Last 5 Deposits
- 5 Last 5 Direct Deposits
- 6 Select a Different Account
- 7 Withdrawal By Check
- 8 End This Call
- 9 Repeat This Menu
- \* Return to Main Menu

#### Share Draft Balance Inquiry Menu

1 Last 5 Transactions 2 Last 5 Withdrawals 3 Last 5 Deposits 5 Last 5 Direct Deposits 6 Select a Different Account 7 Search for a Check 8 End This Call 9 Repeat This Menu \* Return to Main Menu

## Loan Balance Inquiry Menu

- 1 Last 5 Transactions
- 2 Last 5 Payments
- 3 Last 5 Charges
- 6 Select a Different Account
- 7 Withdrawal By Check
- 8 End This Call
- 9 Repeat This Menu
- \* Return to Main Menu

## Loan Transactions History Menu

- 1 Next 5 Transactions
- 2 Previous 5 Transactions
- **3 Repeat Current 5 Transactions**
- 6 Select a Different Account 7 Return to Previous Menu
- 8 End This Call
- 9 Repeat This Menu
- \* Return to Main Menu

#### Requirements

IVR requires a touch-tone phone. Rotary phones are not supported.

- **Share Transactions History Menu** 
  - 1 Next 5 Transactions
  - 2 Previous 5 Transactions
  - **3 Repeat Current 5 Transactions**
  - 5 Select a Different Account
  - 6 Select a Different Account
  - 7 Return to Previous Menu 8 End This Call

  - 9 Repeat This Menu \* Return to Main Menu

#### Share Transactions History Menu

- 1 Next 5 Transactions
- 2 Previous 5 Transactions
- 3 Repeat Current 5 Transactions
- 5 Select a Different Account
- 6 Select a Different Account 7 Return to Previous Menu
- 8 End This Call
- 9 Repeat This Menu
- \* Return to Main Menu